# **SGOC TOS CARLO TOO SOOT**

Math for Game Programmers: Inverse Kinematics Revisited

**Gino van den Bergen** 3D Programmer (Dtecta) gino@dtecta.com

**GAME DEVELOPERS CONFER** 

MOSCONE CENTER · SAN FRANCISCO, CA MARCH 2-6, 2015 · EXPO: MARCH 4-6, 2015

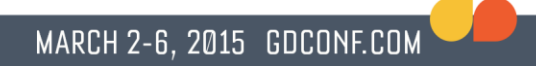

#### Uhhh… Inverse Kinematics?

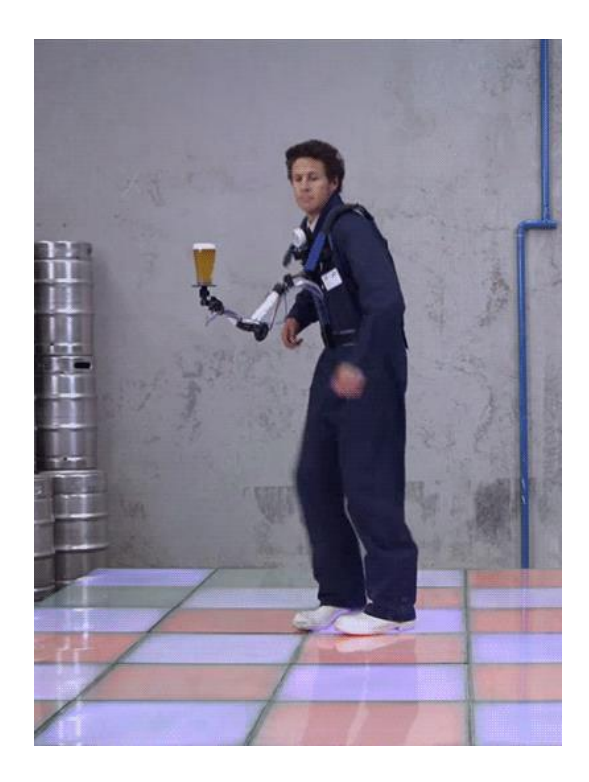

#### Problem Description

- We have a bunch of rigid bodies aka *links*  (aka *bones*).
- Pairs of links are connected by *joints*.
- A joint limits the *degrees of freedom*  (DoFs) of one link relative to the other.
- Connection graph is a tree. No loops!

#### Problem Description (cont'd)

- Let's consider 1-DoF joints only:
	- *Revolute*: single-axis rotation aka *hinge*.
	- *Prismatic*: single-axis translation aka *slider*.
- Positions and velocities of links are defined by the values and speeds of the scalar joint parameters (angles, distances).

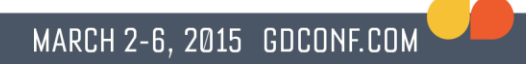

#### Problem Description (cont'd)

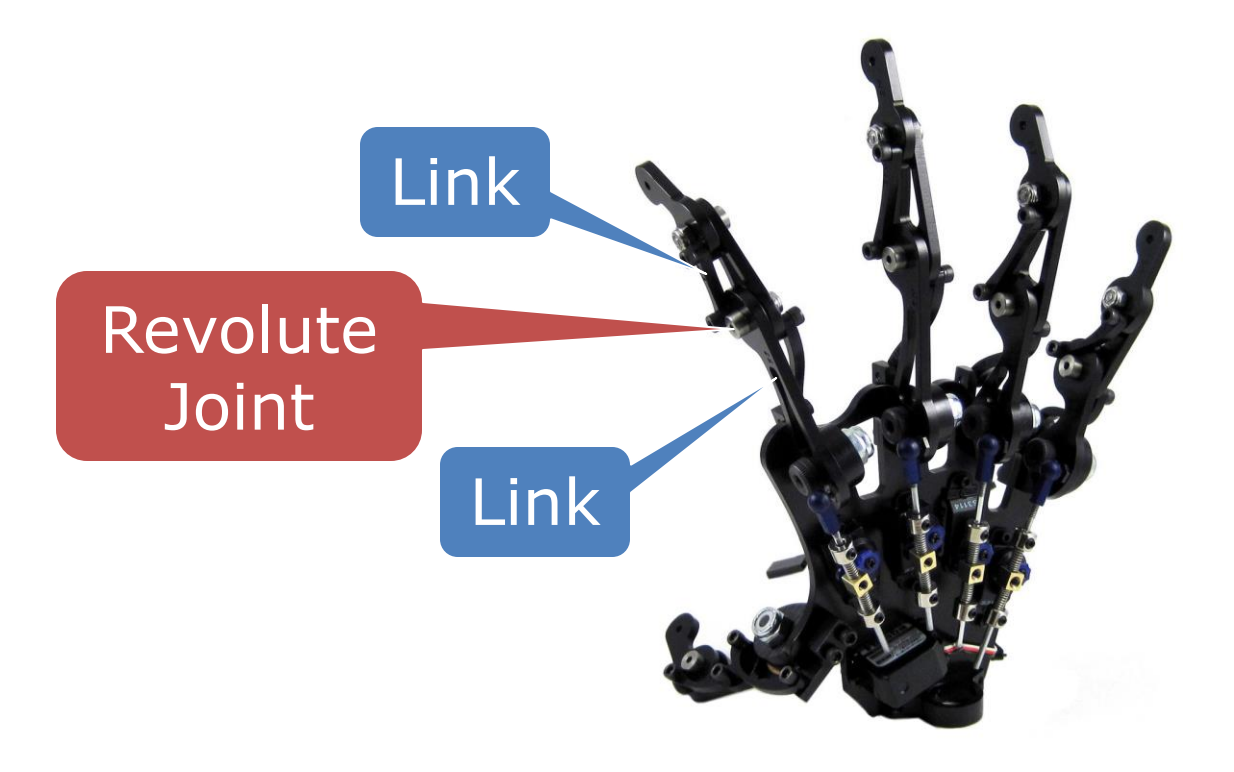

### Problem Description (cont'd)

- Given some constraints on the poses and velocities of one or more links, compute a vector of joint parameters that satisfies the constraints.
- The constrained links are called *endeffectors*, and are usually (but not per se) the end-links of a linkage.

#### Free vs. Fixed Joints

- Usually, only a few joints are free. Free joints are available for constraint resolution.
- The other joints are controlled by forward kinematics. Their positions and velocities are fixed at a given instance of time.

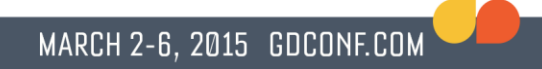

#### Part I: Angular Constraints

#### Rotations in 3D

- Have three degrees of freedom (DoFs).
- Do not commute:  $R_1R_2 \neq R_2R_1$
- Can be parameterized by three angles about predefined axes (Euler angles).
- Angle parameterization is not ideal for doing math (gimbal lock).

# **Quaternions**

• Quaternions extend complex numbers

$$
\mathbf{q} = a + bi + cj + dk
$$

where *a, b, c* and *d* are real numbers

- *a* is the real or *scalar* part, and
- *(b, c, d)* is the imaginary or *vector* part.

# Quaternions (cont'd)

- Quaternions behave as 4D vectors w.r.t. addition and scaling.
- In multiplications, the imaginary units resolve as:  $i^2 = j^2 = k^2 = ijk = -1$
- In scalar-vector notation, multiplication is given by:  $[s_1, v_1][s_2, v_2] =$  $[s_1s_2 - v_1 \bullet v_2, s_1v_2 + s_2v_1 + v_1 \times v_2]$

# Quaternion Conjugate

- The conjugate of quaternion **q**, denoted by **q**\*, is defined by  $(a + bi + cj + dk)^* = a - bi - cj - dk$
- Multiplication of a quaternion by its conjugate yields its squared magnitude:  $qq^* = q^*q = a^2 + b^2 + c^2 + d^2$

# Unit Quaternions

- Unit quaternions (points on sphere in 4D) form a multiplicative subgroup.
- A rotation with angle *θ* about unit vector **u** is represented by unit quaternion

$$
\left[\cos\left(\frac{\theta}{2}\right), \sin\left(\frac{\theta}{2}\right) \mathbf{u}\right]
$$

#### Rotations using Unit Quaternions

- The so-called *sandwich product* performs a rotation:  $v' = q v q^*$
- The vector **v** is regarded as a pure imaginary quaternion.
- The conjugate is the inverse rotation:  $v = q^* v' q$

# Kinematic Chain

- In a chain of links, **r**<sub>*i*</sub> is the relative rotation from link *i* to its parent link *i* – 1.
- The rotation from a link *i* to the world frame is simply  $\mathbf{q}_i = \mathbf{r}_1 \cdots \mathbf{r}_i$ , the product of relative rotations in the chain up to link *i*.
- The rotation from link *i* to link *j* is: **q***<sup>j</sup>* \***q***<sup>i</sup>* (even if *i* and *j* are on different chains).

#### There's a Twist…

- Unit quaternions **q** and −**q** represent the same orientation.
- For computing the rotation  $\mathbf{q}_j^* \mathbf{q}_i$  from  $\mathbf{q}_i$ to **q***j*, make sure that **q***<sup>i</sup>* and **q***<sup>j</sup>* point in the same direction  $(\mathbf{q}_i \bullet \mathbf{q}_j > 0)$ , if necessary, by negating either  $\mathbf{q}_i$  or  $\mathbf{q}_j$ .
- Otherwise,  $\mathbf{q}_j^* \mathbf{q}_i$  takes an extra spin.

#### MARCH 2-6, 2015 GDCONF.COM

# Angular Velocity

- The *angular velocity* of a rigid body is a 3D vector.
- Its *direction* points along the rotation axis following the right-hand rule.
- Its *magnitude* is the rotational speed in radians per second.

# Angular Velocity

- Angular velocity is a proper vector:
- The angular velocity of a link is the sum of all joint velocities along the chain.

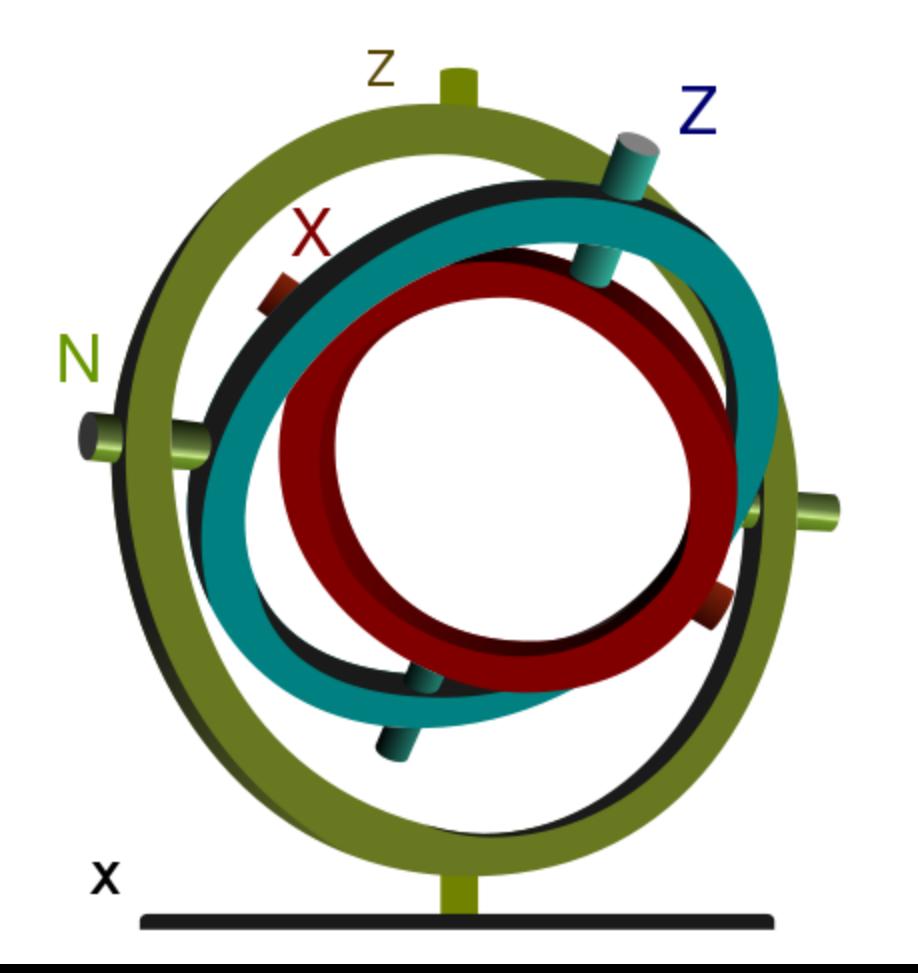

#### Angular Velocity Demo

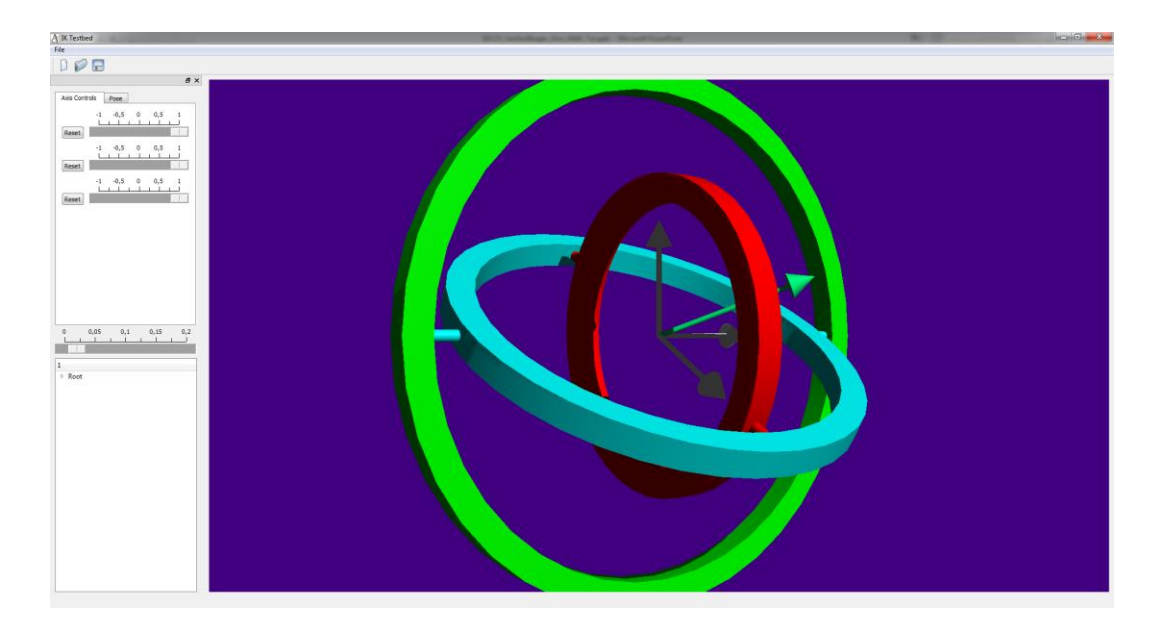

#### MARCH 2-6, 2015 GDCONF.COM

# Joint Velocity

• The directions of the joint axes  $a_i$  form a vector space for the angular velocity  $\omega$  of an end-effector:

$$
\omega = a_1 \dot{\theta}_1 + \dots + a_n \dot{\theta}_n
$$

• Here,  $\dot{\theta}_i$  are the joint speeds in radians per second.

# Joint Velocity (cont'd)

• In matrix notation this looks like

$$
\mathbf{\omega} = \begin{pmatrix} \vdots & \vdots \\ \mathbf{a}_1 & \cdots & \mathbf{a}_n \\ \vdots & \vdots \end{pmatrix} \begin{pmatrix} \dot{\theta}_1 \\ \vdots \\ \dot{\theta}_n \end{pmatrix}
$$

• The matrix columns are the *n* joint axes.

#### Joint Axis Direction

● Given **q***<sup>i</sup>* , link *i*'s rotation relative to the world frame, the direction of the joint axis is the local rotation axis **u***<sup>i</sup>* in world coordinates:

$$
\mathbf{a}_i = \mathbf{q}_i \mathbf{u}_i \mathbf{q}_i^*
$$

# Velocity Constraints

- A velocity constraint is defined by a linear function that maps velocities to vectors.
- The dimension of the resulting vector is the number of constrained DoFs.
- The constraint is satisfied if the function returns the target value (usually zero).

#### Rotational Axis Constraint

- Constrains the axis of rotation of an endeffector link to some target axis.
- For example, for constraint function

 $C(\boldsymbol{\omega}) = (\boldsymbol{\omega}_{\mathbf{x}}, \boldsymbol{\omega}_{\mathbf{y}})$ , imposing  $C(\boldsymbol{\omega}) = \mathbf{0}$ 

restricts the axis to the Z-axis.

#### Constraint Matrix

• A constraint involving a linear function  $C$ and target t can be expressed as

$$
C(\omega) = \begin{pmatrix} \vdots & \vdots \\ C(a_1) & \cdots & C(a_n) \\ \vdots & \vdots & \vdots \end{pmatrix} \begin{pmatrix} \dot{\theta}_1 \\ \vdots \\ \dot{\theta}_n \end{pmatrix} = \mathbf{t}
$$

#### Free & Fixed Joint Parameters

• Move the fixed joint parameters over to the right-hand side

$$
\begin{pmatrix}\n\vdots & \vdots \\
C(\mathbf{a}_{l+1}) & \cdots & C(\mathbf{a}_n)\n\end{pmatrix}\n\begin{pmatrix}\n\dot{\theta}_{l+1} \\
\vdots \\
\dot{\theta}_n\n\end{pmatrix} = \mathbf{t} - (C(\mathbf{a}_1)\dot{\theta}_1 + \cdots + C(\mathbf{a}_l)\dot{\theta}_l)
$$

• Here, only  $\dot{\theta}_{l+1}$ to  $\dot{\theta}_n$  are variables.

#### MARCH 2-6, 2015 GDCONF.COM

#### Jacobian Matrix

- The remaining matrix expresses the influence of variable joint speeds on the constraint function.
- This is in fact the *Jacobian* matrix.
- $\bullet$  #rows = #constrained DoFs.
- $#columns = #free joint parameters.$

#### No Inverse

- The Jacobian matrix generally does not have an inverse.
- Often the matrix is not square, and thus not invertible.
- Square Jacobians may not be invertible, since they can have dependent columns.

#### Too Few Variables

• The constraints fix more DoFs than there are variables:

$$
J = \begin{pmatrix} \vdots & \vdots \\ C(\mathbf{a}_{n-1}) & C(\mathbf{a}_n) \\ \vdots & \vdots \end{pmatrix}
$$

• Likely, no solution exists. We settle for a best-fit solution.

#### Too Many Variables

• The constraints fix fewer DoFs than there are variables:

$$
J = \begin{pmatrix} \vdots & \vdots \\ C(a_{n-3}) & \cdots & C(a_n) \\ \vdots & \vdots \end{pmatrix}
$$

• Infinitely many solutions may exist. We seek the lowest speed solution.

#### Pseudoinverse

- The Moore-Penrose *pseudoinverse*  $J^+$  is  $J^{\mathrm{T}}J$ −1  $\overline{J}^{\mathrm{T}}$ if  $#rows \geq #columns$  $J^\mathrm{T} (J J^\mathrm{T}$ −1 if  $\#rows \text{rows}$   $\neq$  colums
- Giving:

$$
\begin{pmatrix} \dot{\theta}_{l+1} \\ \vdots \\ \dot{\theta}_n \end{pmatrix} = J^+ \left( \mathbf{t} - \left( C(a_1)\dot{\theta}_1 + \dots + C(a_l)\dot{\theta}_l \right) \right)
$$

# Pseudoinverse (cont'd)

- If no solution exists, returns a best-fit (least-squares) solution.
- If infinitely many solutions exist, returns the least-norm (lowest speed) solution.
- If an inverse exists, the pseudoinverse is the inverse.

### Computing the Pseudoinverse

- $J<sup>+</sup>$ can be computed using open-source linear-algebra packages (Eigen, Armadillo+LAPACK).
- Cubic complexity!  $(O(n^3)$  for *n* variables)
- Decimate into smaller Jacobians, rather than solve one huge Jacobian.

#### Gimbal Lock Demo

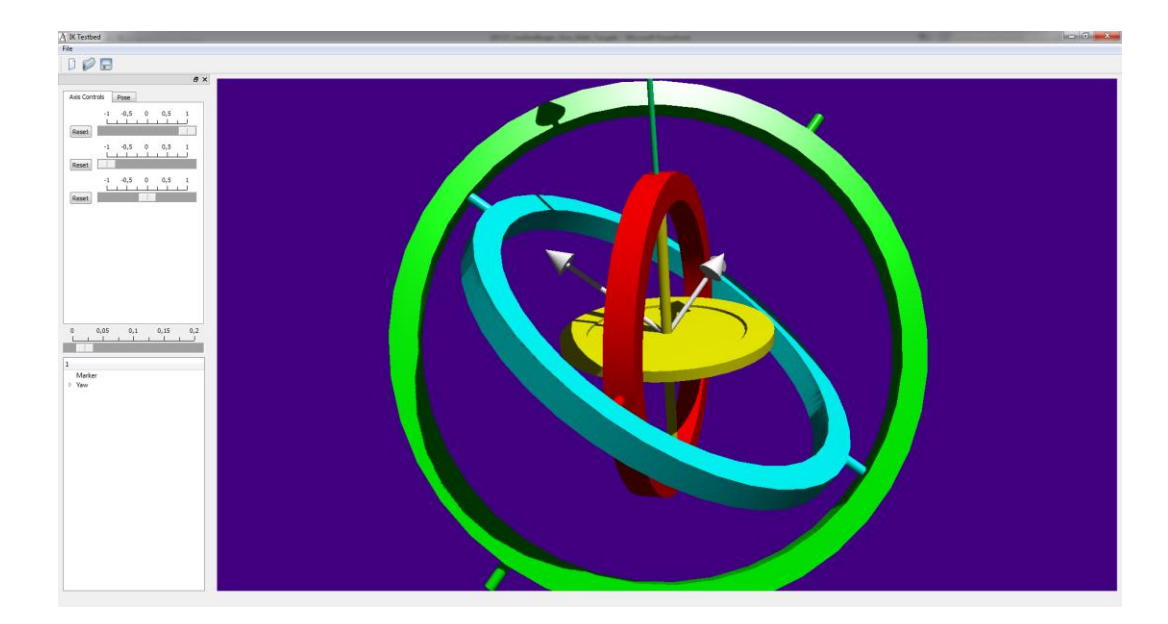

#### Positional Error

- Constraint solving happens at sampled intervals.
- Jacobian is falsely assumed to be fixed in-between samples.
- Positional error builds up (drift).

#### Positional Error (cont'd)

• Correct error by adding a stabilization term to the target vector:

$$
J^{+}\left(\mathbf{t} - \left(C(\mathbf{a}_{1})\dot{\theta}_{1} + \dots + C(\mathbf{a}_{l})\dot{\theta}_{l}\right) + \mathbf{s}\right)
$$

# Positional Error (cont'd)

• We choose  $s = C(\omega_{\text{diff}})$ , where  $\omega_{\text{diff}}$  is the angular velocity that closes the gap between  $q_n$  and  $q_t$ , the orientations of resp. end-effector and target.  $\mathbf{q}_t$  |  $\mathbf{q}_n$  $\omega_{\text{diff}}$ 

# Positional Error (cont'd)

• A useful approximation for  $\omega_{\text{diff}}$  is the vector part of

$$
\beta \frac{2}{h} \mathbf{q}_t \mathbf{q}_n^*
$$

- Here,  $h$  is the time interval.
- Factor  $\beta$  (< 1) relaxes correction speed.
- N.B.: Mind the extra spin when  $q_n$   $q_f < 0!$ !

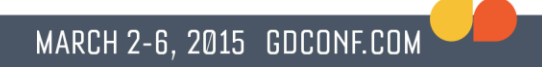

#### Part II: Rigid-Body Constraints

# Chasles' Theorem

- A *screw* is a rotation about a line and a translation along the same line.
- "*Any rigid-body displacement can be defined by a screw*." (Michel Chasles, 1830)

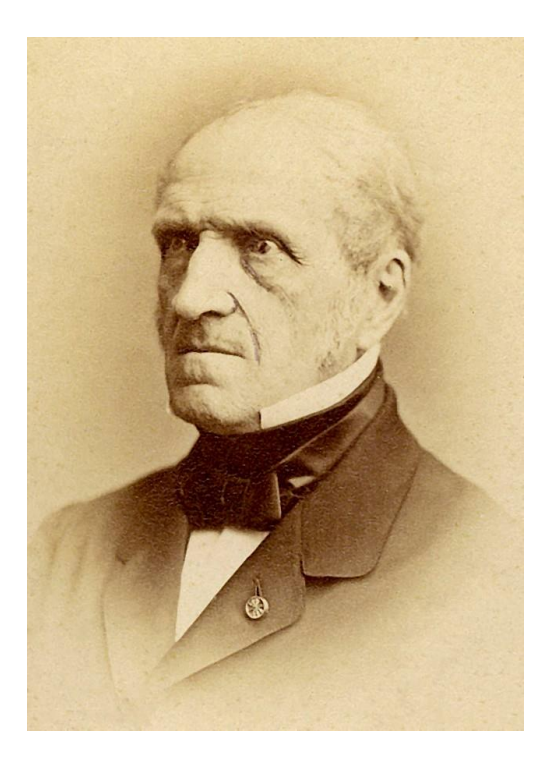

#### Chasles' Theorem Demo

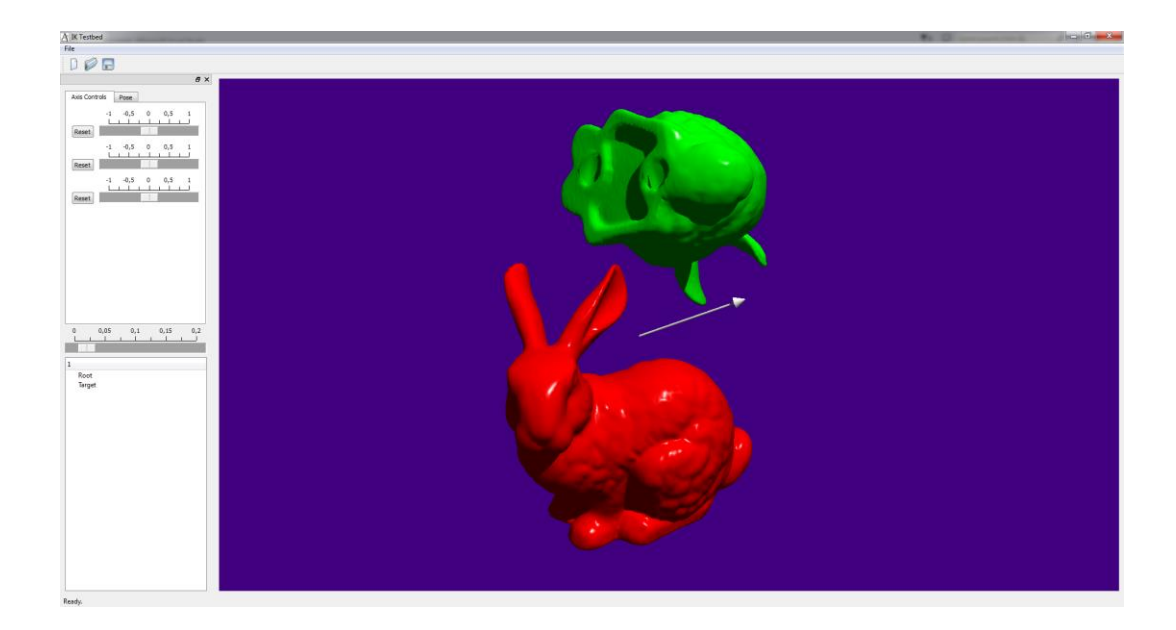

# Screw Theory

● "By *replacing vectors (directions) with Plücker coordinates (lines), point entities (angular velocity, force) transfer to rigid-body entities (twist, wrench).*" (Sir Robert Stawell Ball, 1876)

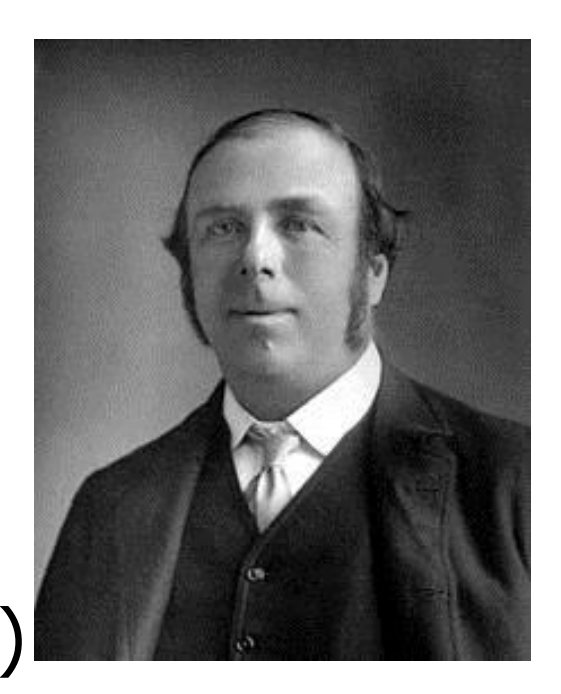

# Dual Quaternions

- Quaternion algebra is extended by introducing a dual unit *ε*.
- Elements are 1,  $i$ ,  $j$ ,  $k$ ,  $\varepsilon$ ,  $i\epsilon$ ,  $j\epsilon$ , and  $k\epsilon$ .
- A dual quaternion is expressed as:  $\widehat{\mathbf{q}} = \mathbf{q} + \mathbf{q}'\boldsymbol{\varepsilon}$ We call q the *real* part and q' the *dual* part.

# Dual Quaternions (cont'd)

• In multiplications, the dual unit resolves as  $\varepsilon^2 = 0$ , giving:  $(\mathbf{q}_1 + \mathbf{q}'_1\varepsilon)(\mathbf{q}_2 + \mathbf{q}'_2\varepsilon)$ 

=  ${\bf q}_1 {\bf q}_2 + ({\bf q}_1 {\bf q}_2' + {\bf q}_1' {\bf q}_2) \varepsilon + 0$ 

• Real part is the product of real parts only; it does not depend on dual parts!

### Dual Quaternions (cont'd)

• The *conjugate* of a dual quaternion:

$$
\widehat{\mathbf{q}}^* = (\mathbf{q} + \mathbf{q}'\boldsymbol{\varepsilon})^* = \mathbf{q}^* + {\mathbf{q}'}^* \boldsymbol{\varepsilon}
$$

• Multiplication of a dual quaternion by its conjugate yields its squared magnitude:  $\mathbf{q} + \mathbf{q}'\varepsilon (\mathbf{q} + \mathbf{q}'\varepsilon)^* = \mathbf{q}\mathbf{q}^* + (\mathbf{q}\mathbf{q}'^* + \mathbf{q}'\mathbf{q}^*)\varepsilon$ 

# Dual Quaternions (cont'd)

- Unit dual quaternions  $(1 + 0\varepsilon)$  represent rigid body displacements aka *poses*.
- The rigid body pose given by unit (real) quaternion q and translation vector t is:

$$
\mathbf{q}+\frac{1}{2}\mathbf{t}\mathbf{q}\varepsilon
$$

 is considered a *pure* imaginary quaternion (zero scalar part).

#### Where is the Screw?

• A unit dual quaternion can be written as cos  $\theta + d\varepsilon$ 2 , sin  $\theta + d\varepsilon$ 2  $(u + v\epsilon)$ 

 $\theta$  is the rotation angle,  $d$  is the translation distance, and  $u + v\epsilon$  is the screw axis as unit dual vector (Plücker coordinates).

#### Linear Velocity

• Linear velocity, unlike angular velocity, is bound to a point in space:

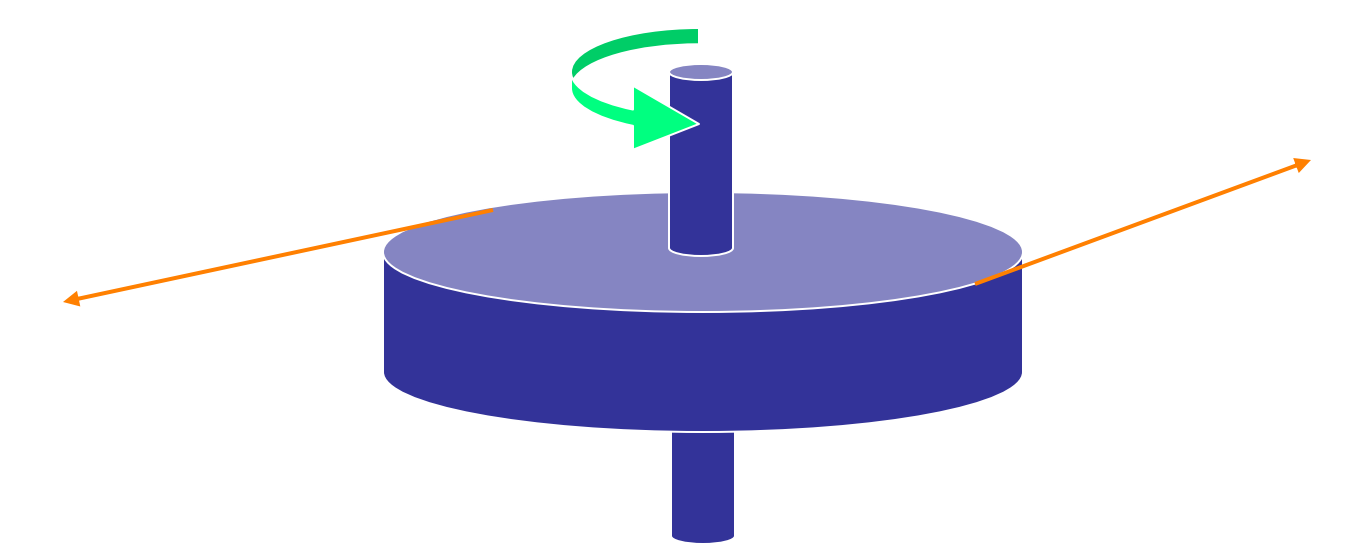

# Linear Velocity (cont'd)

• Given angular velocity  $\omega$ , and linear velocity  $v$  at point  $p$ , the linear velocity at an arbitrary point x is  $v + \omega \times (x - p)$ .

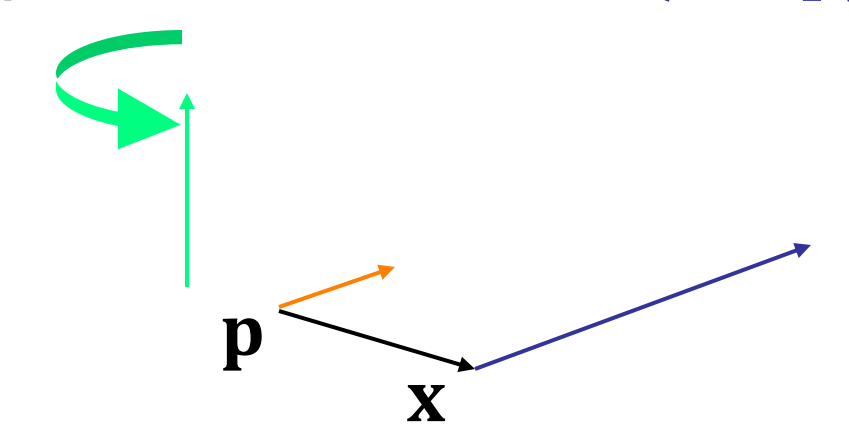

# Plücker Coordinates

- Angular and linear velocity are combined into a single entity represented by a dual vector (aka *Plücker coordinates*):  $\hat{\mathbf{v}} = \boldsymbol{\omega} + \mathbf{v}^o \boldsymbol{\varepsilon}$
- $\bullet$  Here,  $v^o$  is the linear velocity at the origin of the coordinate frame.

#### Plücker Coordinates Demo

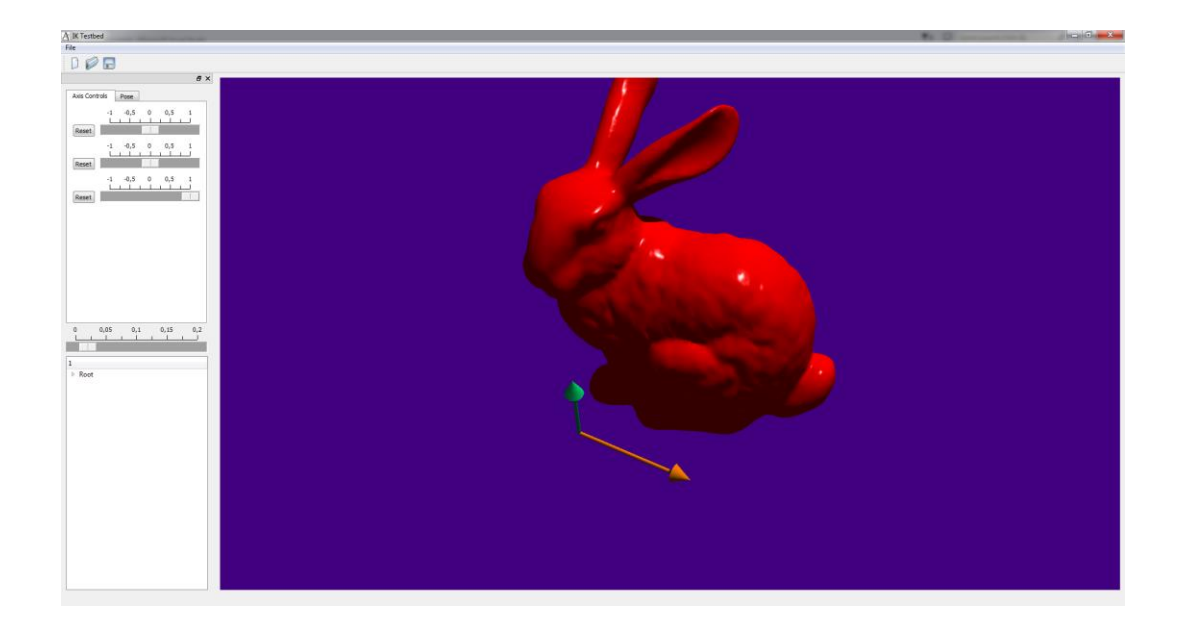

# Transforming Plücker Coordinates

• The dual-quaternion sandwich product performs a rigid-body transformation on Plücker coordinates:

$$
\widehat{\mathbf{v}'} = \widehat{\mathbf{q}} \; \widehat{\mathbf{v}} \; \widehat{\mathbf{q}}^*
$$

• This transformation preserves magnitude:  $\hat{v'} \cdot \hat{v'} = \hat{v} \cdot \hat{v}$ 

# Deja Vu?

• The (combined) velocity of a link is the sum of all joint velocities along the chain.

MARCH 2-6, 2015 GDCONF.COM

• The joint axes  $\hat{a}_i$  form a vector space for the velocity  $\hat{v}$  of an end-effector:

$$
\hat{\mathbf{v}} = \hat{\mathbf{a}}_1 \dot{\theta}_1 + \dots + \hat{\mathbf{a}}_n \dot{\theta}_n
$$

• Here,  $\dot{\theta}_i$  are the revolute and prismatic joint speeds.

# Deja Vu? (cont'd)

 $\bullet$  For  $\widehat{\mathbf{q}}_i$ , link *i*'s pose expressed in the world frame,  $\hat{\mathbf{u}}_i$ , the local joint axis, the joint axis in world coordinates is ∗

$$
\hat{\mathbf{a}}_i = \hat{\mathbf{q}}_i \hat{\mathbf{u}}_i \hat{\mathbf{q}}_i^*
$$

• For a revolute: For a prismatic:  $\widehat{\mathbf{u}}_i = \mathbf{u}_i + \mathbf{0}\varepsilon$   $\widehat{\mathbf{u}}$  $\widehat{\mathbf{u}}_i = \mathbf{0} + \mathbf{v}_i \varepsilon$ 

# Deja Vu? (cont'd)

• To correct the positional error between end-effector and target, we choose the correction velocity  $\hat{v}_{diff}$  to be the vector part of

$$
\beta \frac{2}{h} \widehat{\mathbf{q}}_t \widehat{\mathbf{q}}_n^*
$$

#### The Principle of Transference

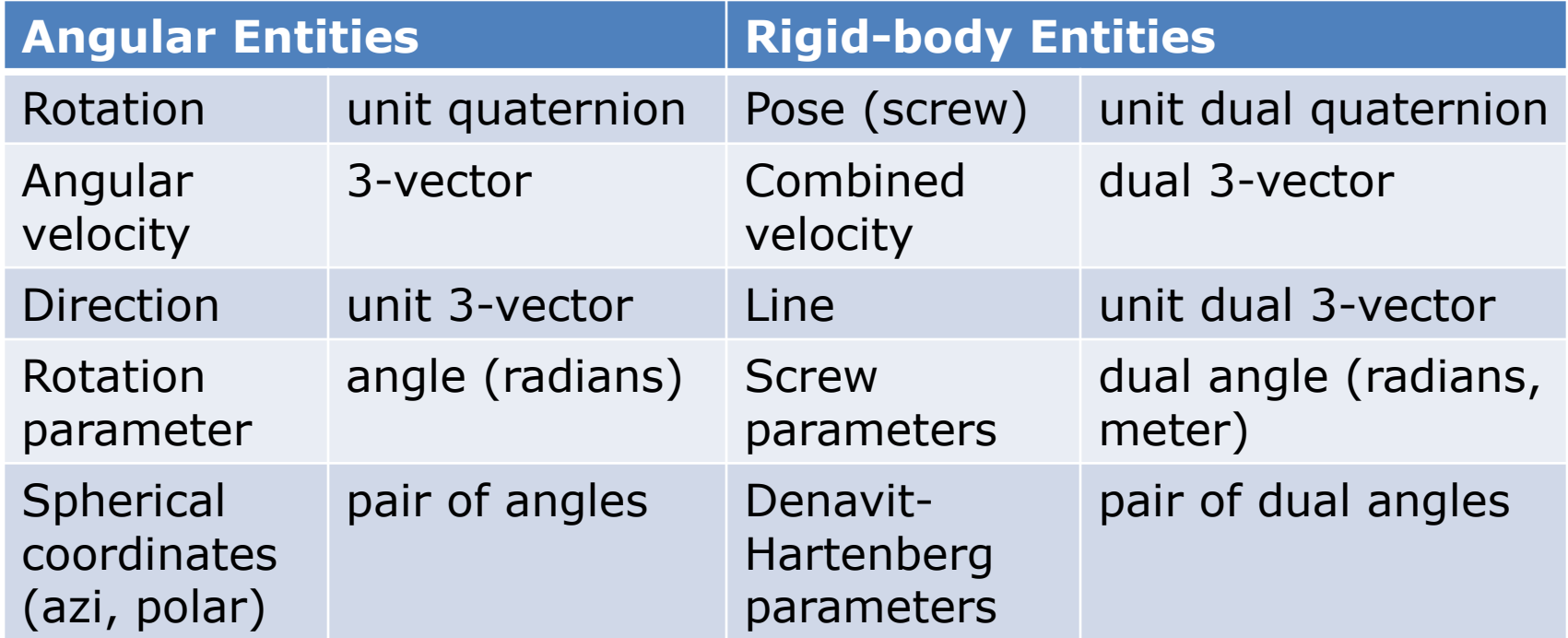

#### References

- K. Shoemake. *Plücker Coordinate Tutorial.* [Ray Tracing](http://tog.acm.org/resources/RTNews/html/rtnv11n1.html) [News, Vol. 11, No. 1](http://tog.acm.org/resources/RTNews/html/rtnv11n1.html)
- R. Featherstone*. Spatial Vectors and Rigid Body Dynamics.*  <http://royfeatherstone.org/spatial>.
- L. Kavan et al. Skinning with dual quaternions. *Proc. ACM SIGGRAPH Symposium on Interactive 3D Graphics and Games*, 2007.
- G. van den Bergen. *Math for Game Programmers: Dual Numbers*. [GDC 2013 Tutorial.](http://www.dtecta.com/files/GDC13_vandenBergen_Gino_Math_Tut.pdf)

# Open-Source Code

- *Eigen: A C++ Linear Algebra Library*. [http://eigen.tuxfamily.org](http://eigen.tuxfamily.org/). License: MPL2
- *Armadillo: C++ Linear Algebra Library*. [http://arma.sourceforge.net.](http://arma.sourceforge.net/) License: MPL2
- *LAPACK – Linear Algebra PACKage*. [http://www.netlib.org/lapack.](http://www.netlib.org/lapack) License: BSD
- *MoTo C++ template library* (dual quaternion code) [https://code.google.com/p/motion-toolkit/.](https://code.google.com/p/motion-toolkit/) License: MIT

# Thank You!

My pursuits can be traced on:

- Web: [http://www.dtecta.com](http://www.dtecta.com/)
- Twitter: [@dtecta](https://twitter.com/dtecta)
- Or just mail me: *[gino@dtecta.com](mailto:gino@dtecta.com)*